# **Session 2: SEM | Study Design | Phenomics - Practical 3**

# **intro to multivariate twin Modeling using umx**

- 1. Create day2/practical3 directory
- 2. Copy all files from faculty/hmaes/2021/day2/practical3 to your directory

## **Correlated Factors Model**

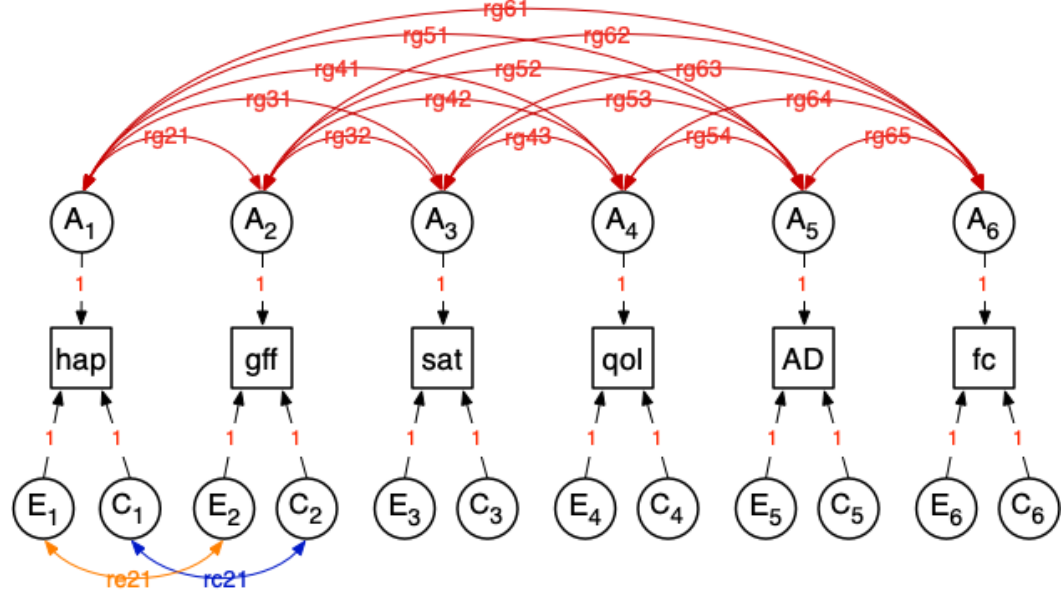

 similar structure for E & C

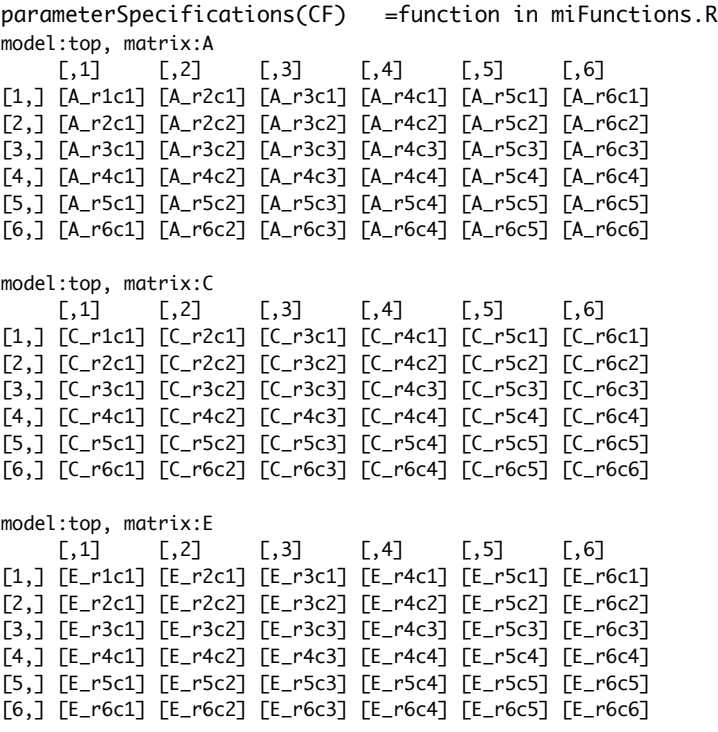

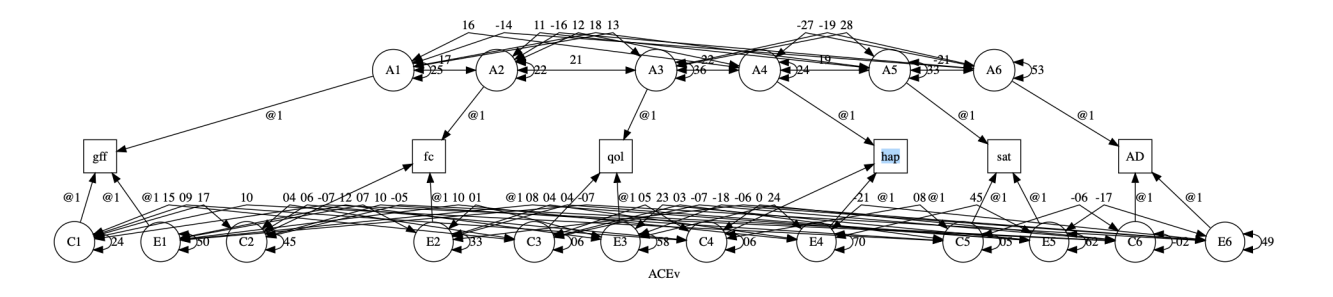

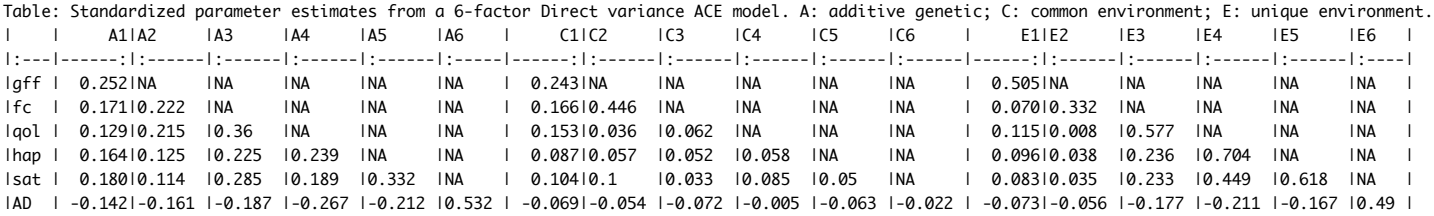

#### Table: Means (from model\$top\$expMean)

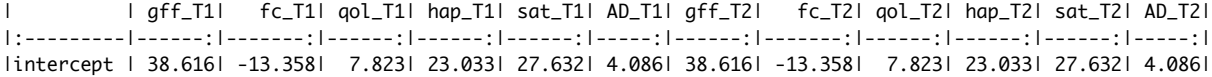

# **Common Pathway Model**

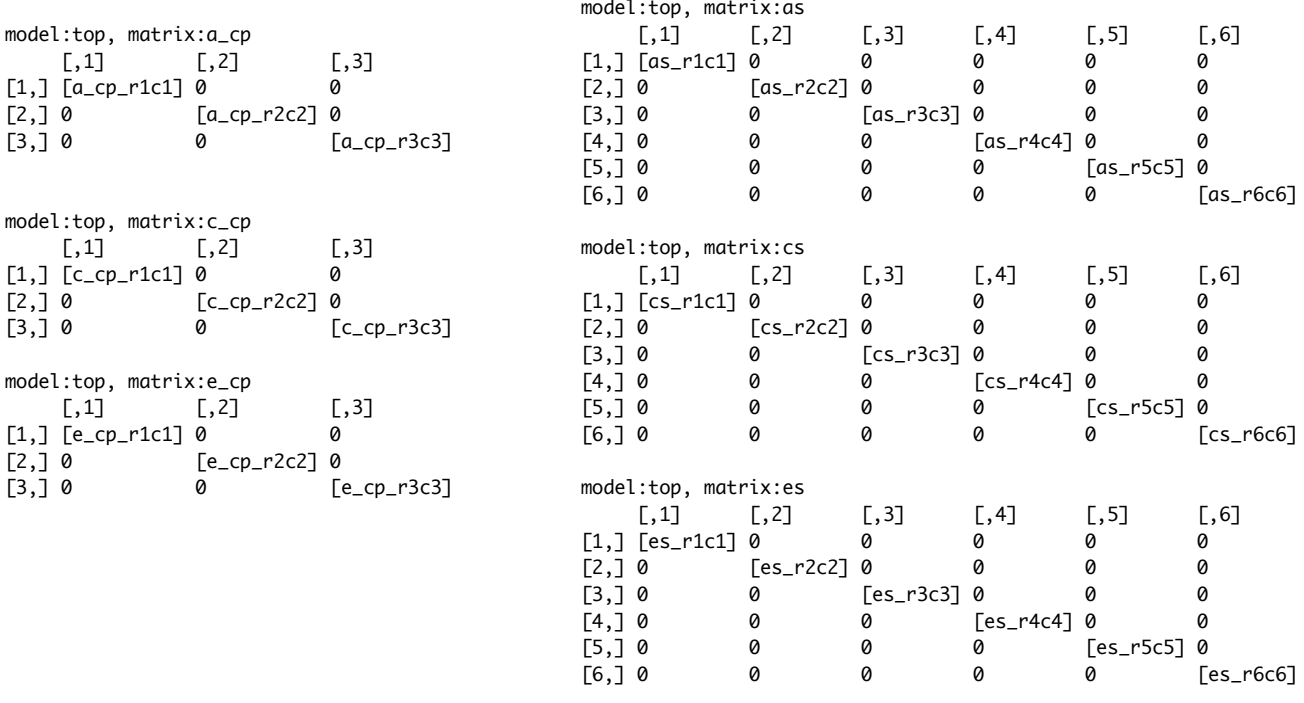

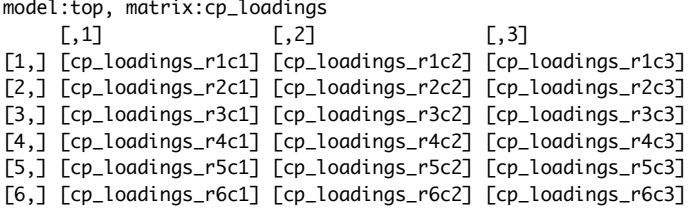

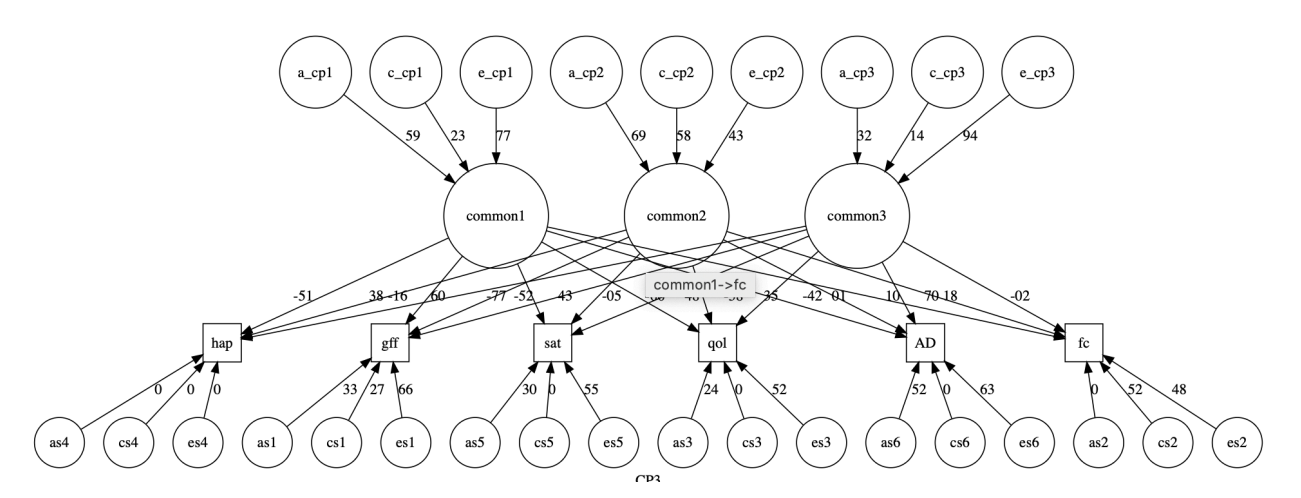

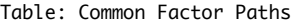

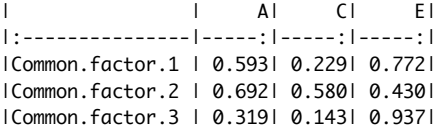

Table: Loadings of each trait on the Common Factors | | CP1| CP2| CP3| |:---|------:|------:|------:| |gff | -0.157| 0.601| -0.047| |fc | 0.105| 0.703| -0.023| |qol | -0.664| 0.479| 0.008| |hap | -0.513| 0.377| -0.771|

|AD | 0.353| -0.420| 0.177| Table: Specific-factor loadings

|sat | -0.524| 0.434| -0.377|

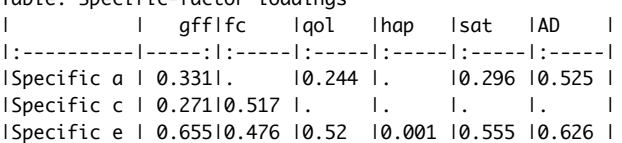

Table: Means (from model\$top\$expMean)

| | gff\_T1| fc\_T1| qol\_T1| hap\_T1| sat\_T1| AD\_T1| gff\_T2| fc\_T2| qol\_T2| hap\_T2| sat\_T2| AD\_T2| |:---------|------:|-------:|------:|------:|------:|-----:|------:|-------:|------:|------:|------:|-----:| |intercept | 38.615| -13.359| 7.822| 23.037| 27.639| 4.092| 38.615| -13.359| 7.822| 23.037| 27.639| 4.092|

#### **BiFactor Common Pathway Model**

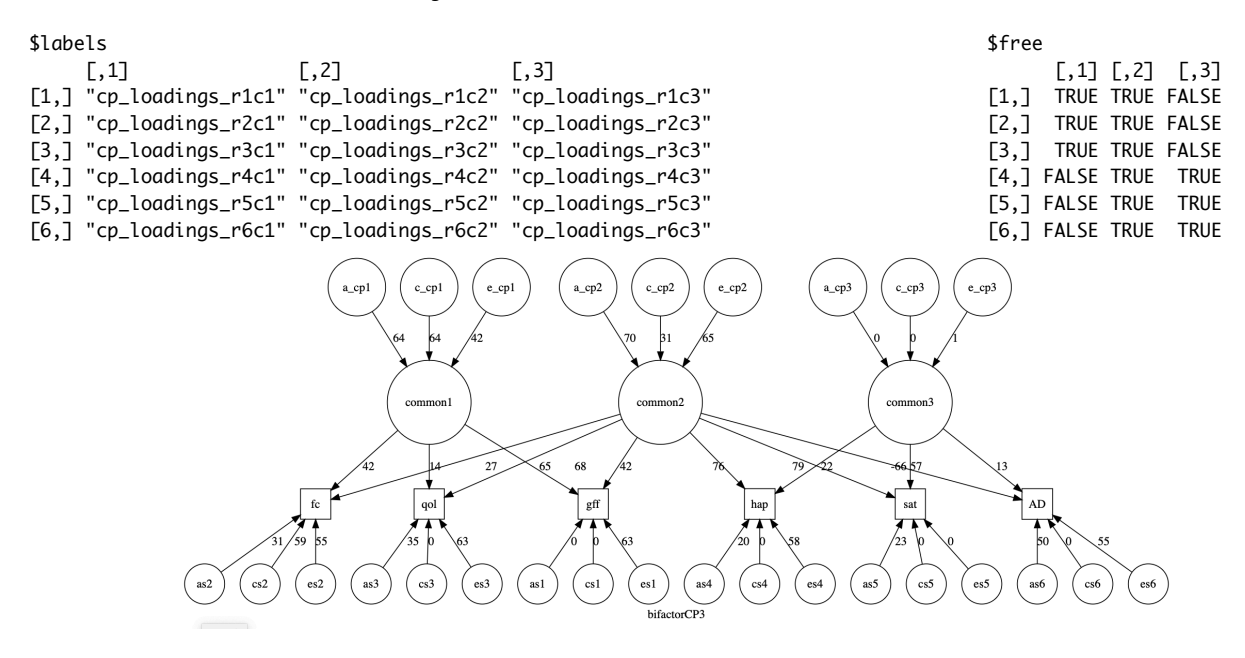

### **Independent Pathway Model**

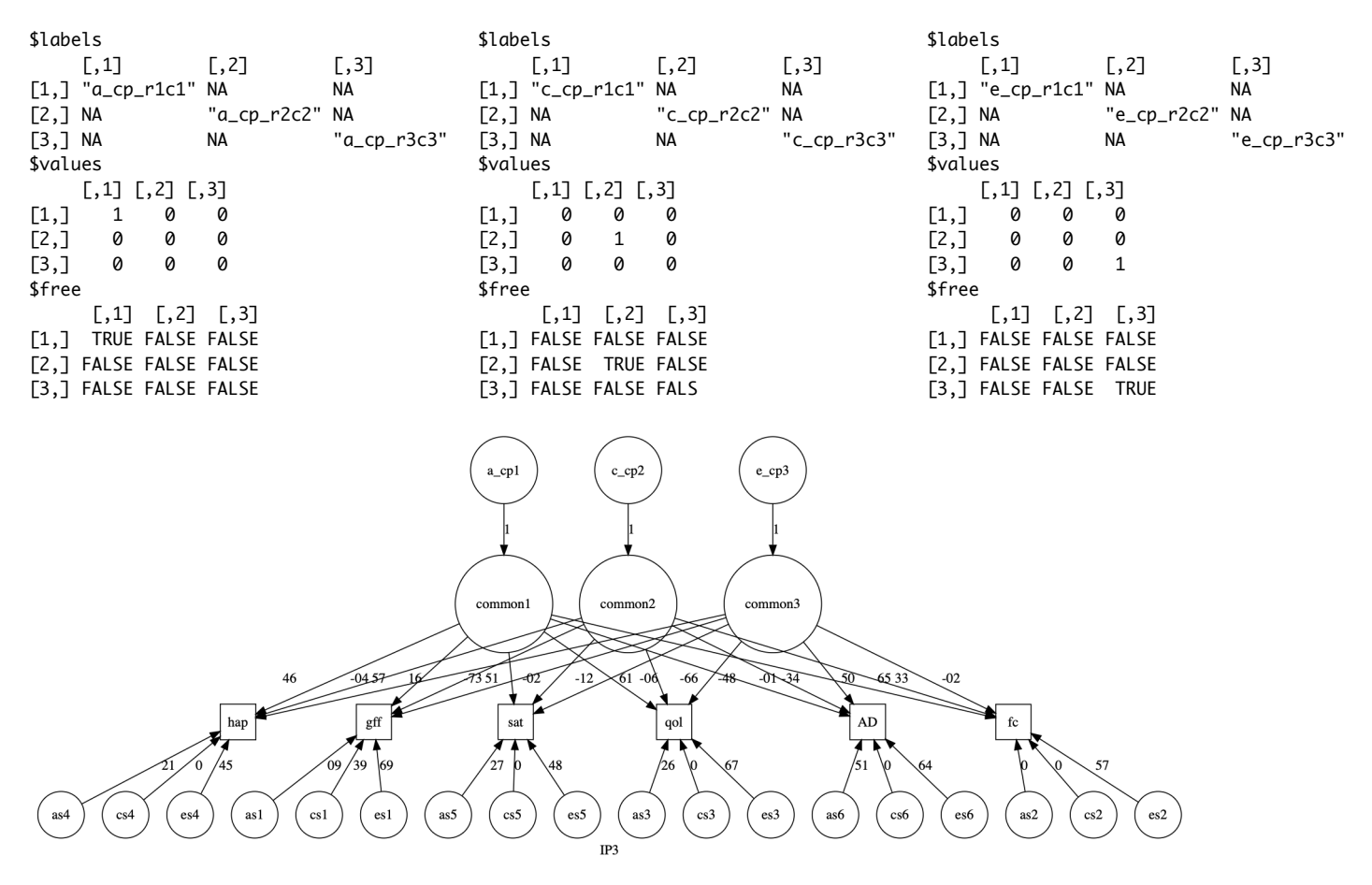

### **Model Comparisons**

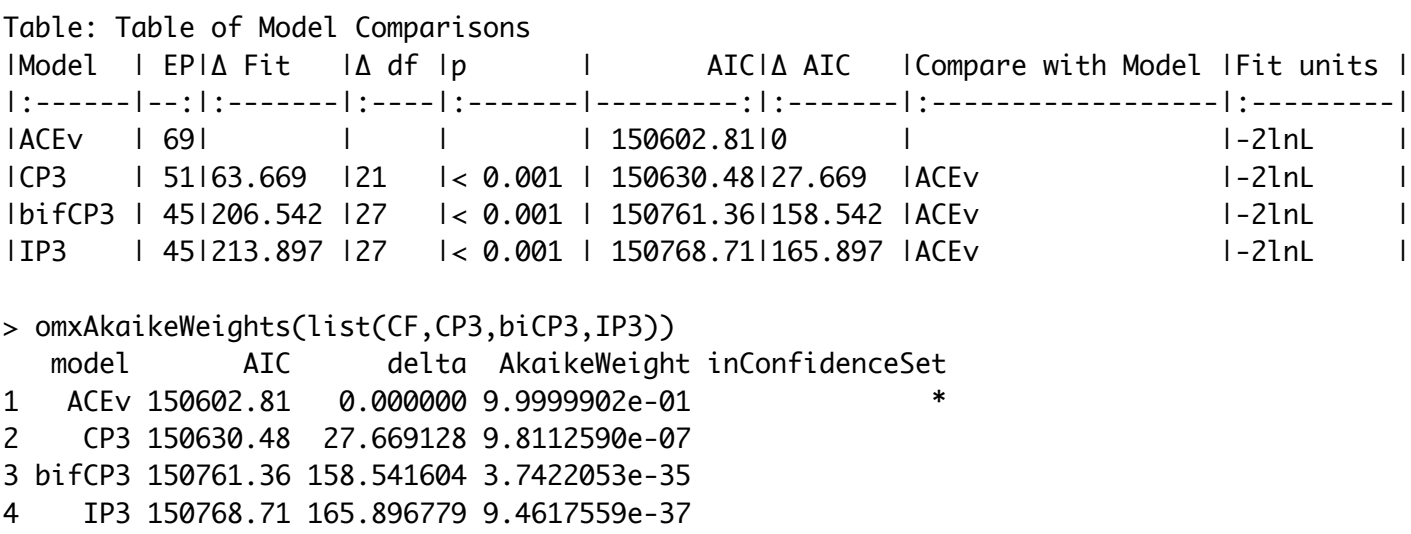

## **Genetic Correlations**

#### A,C & E covariance matrices

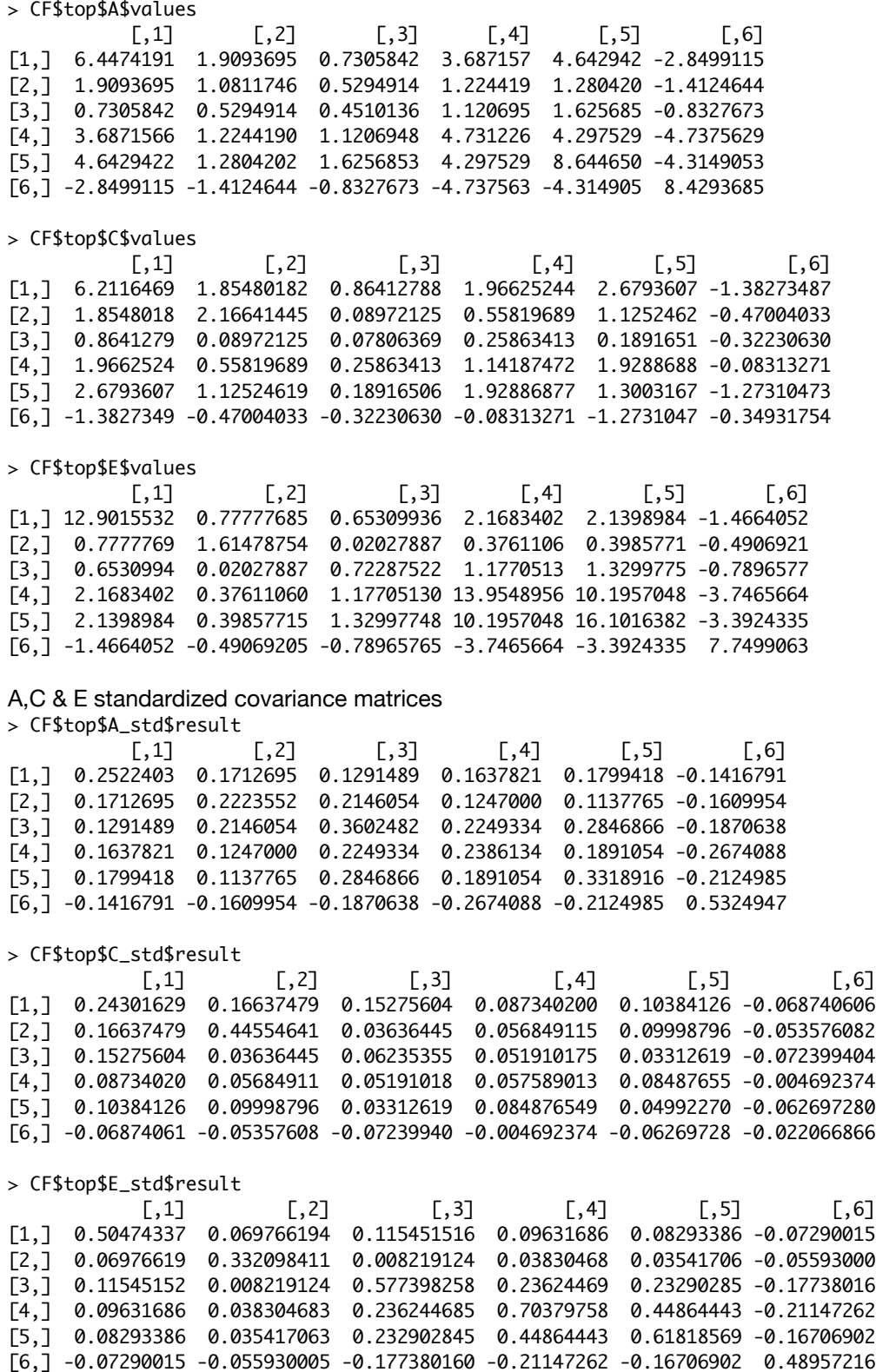

#### A,C & E correlation matrices

> mxEval(cov2cor(A\_std),CF\$top)

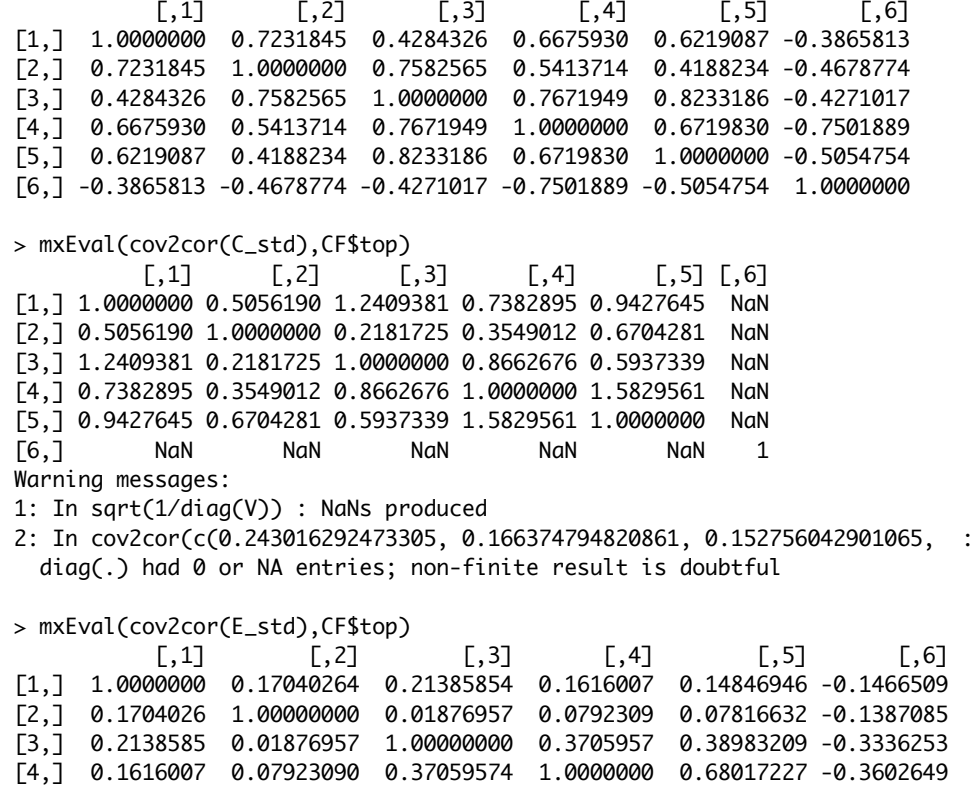

[5,] 0.1484695 0.07816632 0.38983209 0.6801723 1.00000000 -0.3036883 [6,] -0.1466509 -0.13870851 -0.33362528 -0.3602649 -0.30368832 1.0000000